Drucken Sie bitte dieses PDF Formular aus und legen es Ihren Fotos bei. Wir behandeln Ihre wertvollen Originale mit Sorgfalt und Diskretion. Ihre Fotos werden nicht an Dritte weitergegeben. Bilddateien senden Sie bitte als E-Mail oder WeTransfer an den FOTOSHOP: info@bildershop.de. Bitte bei mehreren Aufträgen je ein Formular ausfüllen!

(Dieses Formular passt in einen Fensterbriefumschlag)

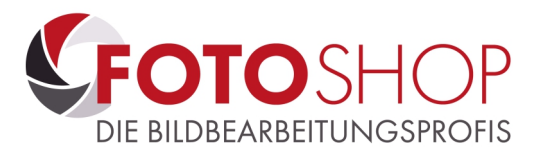

Bei Fragen wenden Sie sich bitte an Susanne Hufer, Fotografin:

Telefon 02661 949170

MSM FOTOSHOP Scheyer + Müller OHG Am Mühlrain 1 56470 Bad Marienberg

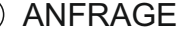

Ich möchte die beigefügten Fotos entsprechend meinen unten aufgeführten Aufgaben bearbeitet haben. Bitte erstellen Sie mir dafür ein kostenloses Angebot. Sollte mir das Angebot nicht zusagen, erhalte ich meine Fotos kostenfrei zurück.

## () AUFTRAG

Ich möchte die beigefügten Fotos entsprechend meinen unten aufgeführten Angaben und entsprechend Ihrem Angebot bearbeitet haben.

## **Sie erhalten von mir (Anzahl, Motivname / Nummer)**

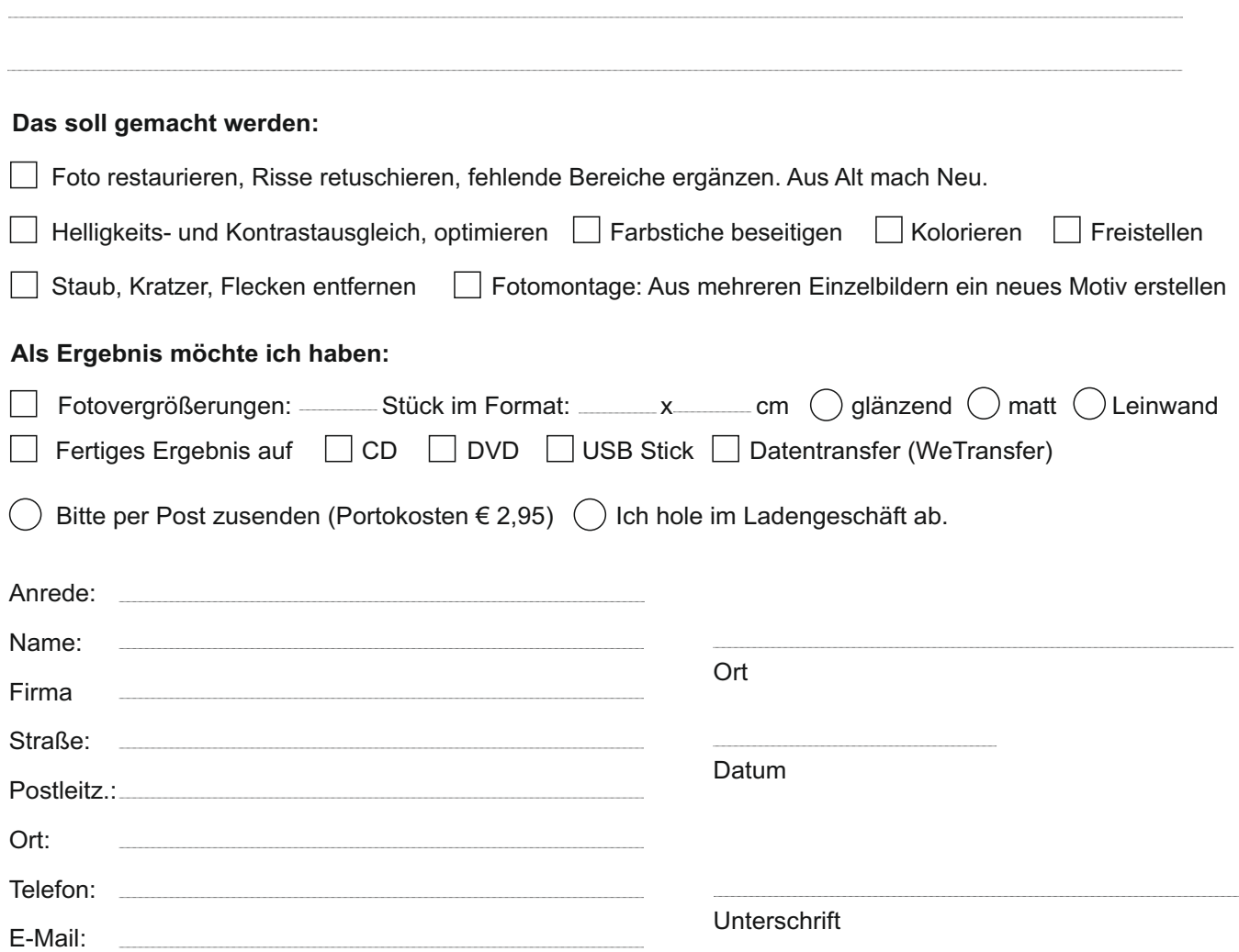